## **macOS Mojave Power User Keyboard Shortcuts**

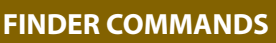

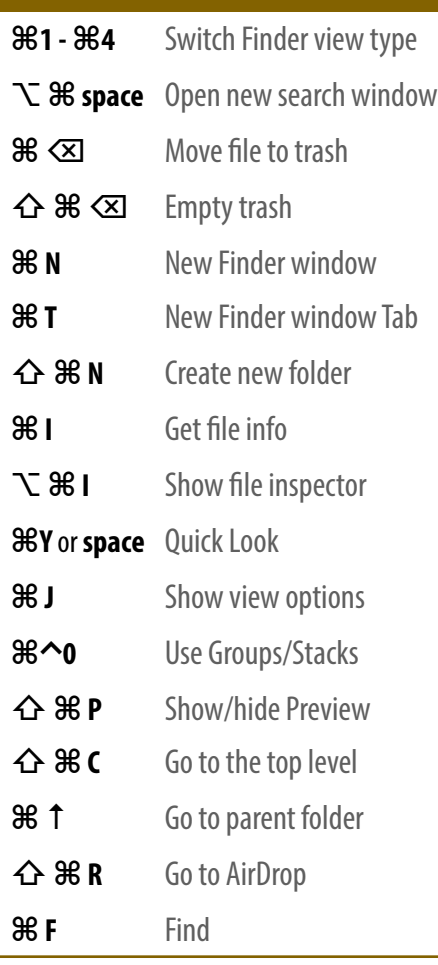

**APP COMMANDS**

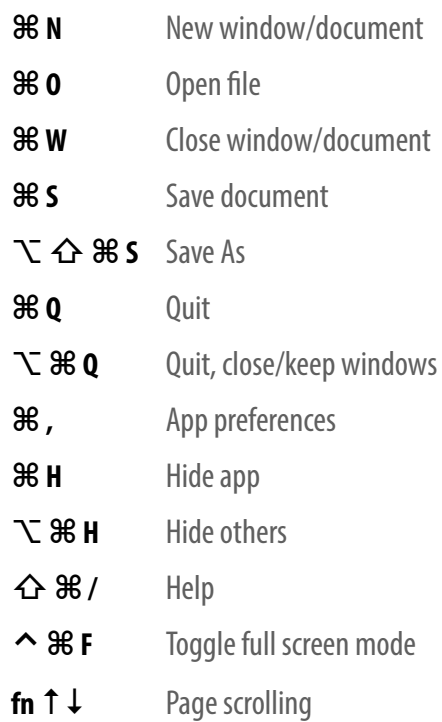

**Visit MacMost.com for Mac and iOS video tutorials, advice, tips and news.**

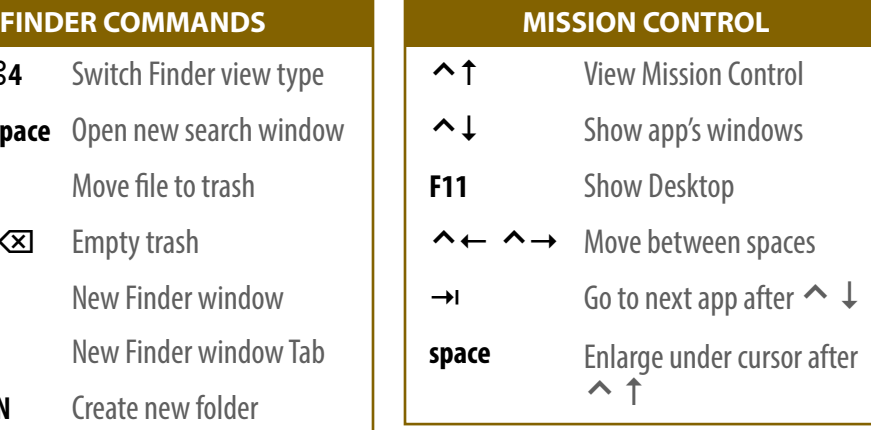

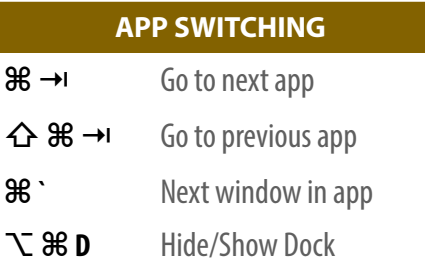

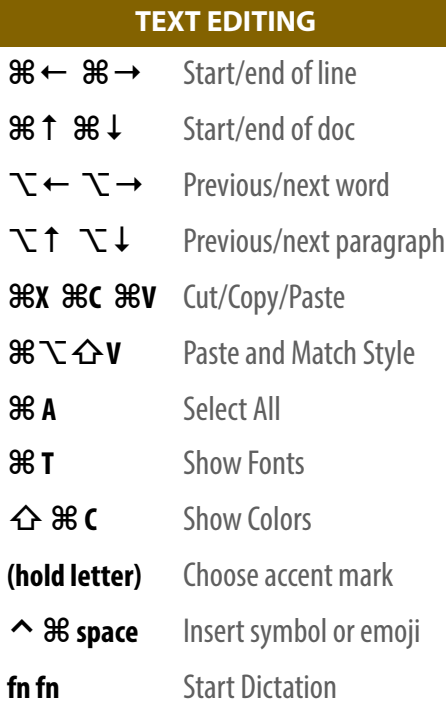

## **SCREEN CAPTURE**

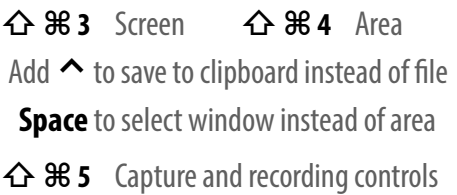

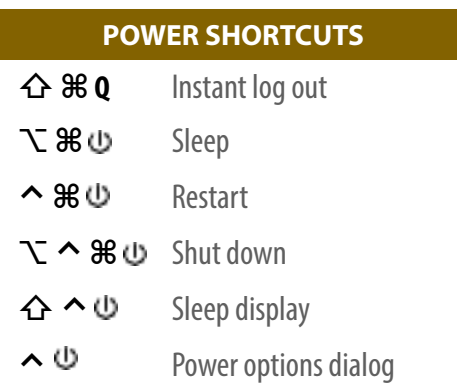

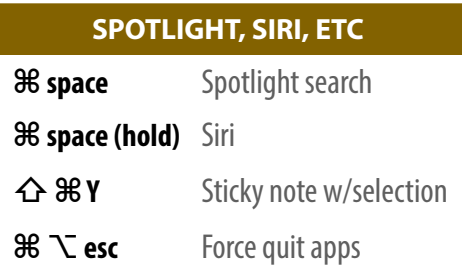

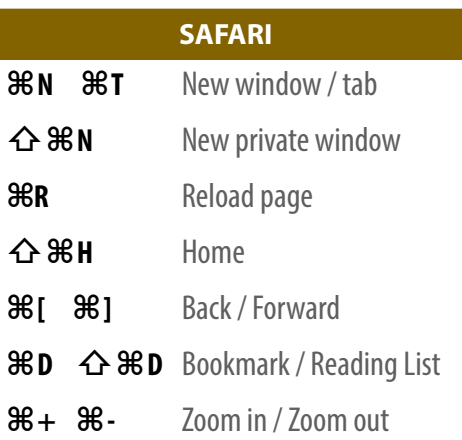

## **STARTUP KEYS**

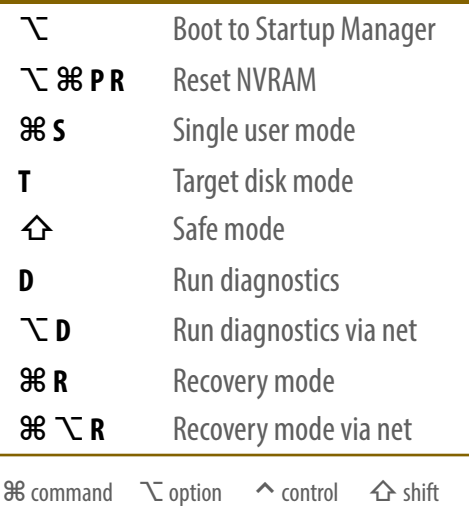

**⌫** delete **⇥** tab power/eject

Note: Keyboard shortcuts can be disabled or customized in the System Preferences.<br>See http://macmost.com/j-keyshort for more shortcuts and to learn how to create your own. See http://macmost.com/j-keyshort for more shortcuts and to learn how to create your own.